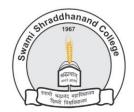

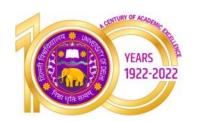

# Swami Shraddhanand College (University of Delhi)

Alipur, Delhi- 1100036

www.ss.du.ac.in

## Lesson Plan(SEC, Semester V, July to November 2022)

| Name of<br>Teacher | Dr. Shveta Kundra Bhatia                        | Department    | Computer Science |
|--------------------|-------------------------------------------------|---------------|------------------|
| Course             | B.Sc (Physical Science)                         | Semester      | FIFTH            |
| Paper              | WEB DESIGN USING HTML 5<br>Paper Code: 42343503 | Academic Year | 2022             |

### **Learning Objectives**

The course introduces the basics of HTML5 including CSS styling. It helps students learn how to plan and design effective web pages and producing effective websites.

### **Learning Outcomes**

On successful completion of this course, the student will be able to:

- 1. Define the principles and basics of Web page design.
- 2. Recognize the elements of HTML.
- 3. Apply basic concepts of CSS.
- 4. Publish web pages.

# **Lesson Plan**

| Week No. | Theme/ Curriculum                                 | Any Additional Information |
|----------|---------------------------------------------------|----------------------------|
| Week 1-3 | Unit I - Introduction: Introduction to HTML: What |                            |
|          | is HTML, HTML Documents, Basic structure of an    |                            |
|          | HTML document, creating an HTML document,         |                            |
|          | markup tags, heading-paragraphs, line breaks,     |                            |
|          | HTML tags.                                        |                            |

| Week 4 - 6   | Unit 2 - Elements of HTML: Introduction to          |                          |
|--------------|-----------------------------------------------------|--------------------------|
|              | elements of HTML, working with text, lists, tables, |                          |
|              | frames, hyperlinks, images, multimedia, forms       |                          |
|              | and controls.                                       |                          |
| Week 7-12    | Unit 3-Introduction to Cascading Style Sheets:      | Allocation of Assignment |
|              | Concept of CSS, Creating Style Sheet, CSS           |                          |
|              | Properties, CSS Styling (Background, Text Format,   |                          |
|              | Controlling Fonts), Working with block elements     |                          |
|              | and objects, Working with Lists and Tables, CSS Id  |                          |
|              | and Class, Box Model(Introduction, Border           |                          |
|              | properties, Padding Properties, Margin              |                          |
|              | properties).                                        |                          |
|              | Unit 4-CSS Advanced: CSS Advanced(Grouping,         | Class Test               |
| Week 13 - 15 | Dimension, Display, Positioning, Floating, Align,   |                          |
|              | Pseudo class, Navigation Bar, Image Sprites,        |                          |
|              | Attribute sector), CSS Color. Unit 5-Web Designs:   |                          |
|              | Creating page Layout and Site Designs.              |                          |

### References

1. Boehm, A., & Ruvalcaba, Z. (2018). Munarch's HTML5 and CCS3 (4th Edition). Mike Murach & Associates.

### **Additional Resources**

1. Minnick, J. (2015). Web Design with HTML5 and CSS3 (8th Edition). Cengage Learning

| Online<br>Resources (If<br>Any)                          | https://www.geeksforgeeks.org https://www.w3.org/standards/webdesign/htmlcss                                             |
|----------------------------------------------------------|----------------------------------------------------------------------------------------------------|
| Assignment<br>and Class Test<br>Schedule for<br>Semester | Assignment: Web Site designing allocated to each student on different topics. Project for creating and hosting websites. |

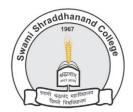

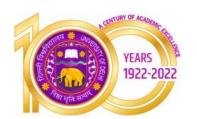

# Swami Shraddhanand College (University of Delhi)

Alipur, Delhi- 1100036 www.ss.du.ac.in

### **Lesson Plan(SEC, Semester V, July to November 2022)**

| Name of<br>Teacher | Dr. Shveta Kundra Bhatia                | Department    | Computer Science |
|--------------------|-----------------------------------------|---------------|------------------|
| Course             | B.A. (Programme)                        | Semester      | FIFTH            |
| Paper              | IT Fundamentals<br>Paper Code: 62345501 | Academic Year | 2022             |

### **Learning Objectives**

This course introduces the students to the basic concepts of computers. The aim is to bridge the fundamental concepts of computers with the present level of knowledge of the students. The course also aims to skill the students so that they can make use of information technology effectively in all walks of life.

### **Learning Outcomes**

On successful completion of this course, students will be able to:

- 1. Develop a vocabulary of key terms related to the computer and to software program menus, identify the components of a personal computer system and use the interface.
- 2. Organize files and documents on storage devices.
- 3. Compose, format and edit a word document.
- 4. Use spreadsheet for storing data and performing preliminary analysis.
- 5. Acquire fundamental knowledge of networking and distinguish between different types of networks.
- 6. Acquire knowledge of internet applications and use them.

# **Lesson Plan**

| Week No. | Theme/ Curriculum                                  | Any Additional Information |
|----------|----------------------------------------------------|----------------------------|
| 1-3      | Introduction: Introduction to logical organization |                            |
|          | of computer, input and output devices like         |                            |
|          | keyboard, mouse, joystick, Scanner, OCR, OMR,      |                            |
|          | Monitor, Printer, Plotter, (with connections and   |                            |
|          | practical demo)                                    |                            |
| 4,5      | Storage Devices: Primary memory, secondary         |                            |
|          | memory, Auxiliary memory                           |                            |
|          |                                                    |                            |
|          |                                                    |                            |
| 6,7      | User Interface: Operating system as user           |                            |
|          | interface                                          |                            |
|          |                                                    |                            |
|          |                                                    |                            |
| 8        | System tools, control panel settings               |                            |
| 9        | Introduction to database                           |                            |
| 10       | Use of spreadsheet as database, use of functions   | Assignment                 |
| 11       | Database operations in spreadsheet.                |                            |
| 12-13    | Networks: Definition of network, classification of | Class Test                 |
|          | network, LAN, MAN, WAN, Distinction among          |                            |
|          | networks                                           |                            |
| 14-15    | Internet Applications: Internet as a global        |                            |
|          | network, Internet utilities – email, online        |                            |
|          | banking, reservations etc                          |                            |

### References

1. Goel, A. (2010). Computer Fundamentals, Pearson Education.

### **Additional Resources:**

- 1. Aksoy, P. & Nardis, L. De. (2006), Introduction to Information Technology, Cengage Learning.
- 2. Sinha, P. K. (2007), Fundamentals of Computers, BPB Publishers.

| Online<br>Resources (If<br>Any)                          | https://www.geeksforgeeks.org https://www.w3.org                                      |
|----------------------------------------------------------|---------------------------------------------------------------------------------------|
| Assignment<br>and Class Test<br>Schedule for<br>Semester | Assignment allocated to each student on different topics: Databases, Operating System |

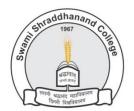

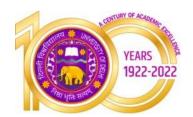

## Swami Shraddhanand College (University of Delhi)

Alipur, Delhi- 1100036

www.ss.du.ac.in

### **Lesson Plan(SEC, Semester V, July to November 2022)**

| Name of<br>Teacher | Ms. Akanksha Gupta                         | Department    | Computer Science |
|--------------------|--------------------------------------------|---------------|------------------|
| Course             | B.A.(Prog.)                                | Semester      | FIFTH            |
| Paper              | Open Source Softwares Paper Code: 62343502 | Academic Year | 2022             |

### **Learning Objectives**

The course defines what open source software is and will cover the history of open source software and its benefits. Students will learn about the Linux operating system. They will also learn copyright law and different licensing models.

#### **Learning Outcomes**

On successful completion of this course, a student will be able to:

- 1. Install open source software.
- 2. Work on an open source operating system like Linux, Gambas and Gimp.
- 3. Describe common open source licenses and the impact of choosing a license.
- 4. Find open source projects related to a given development problem.
- 5. Identify open source alternatives available for a given proprietary software.

6. Participate in a public open source project/ task.

# **Lesson Plan**

| Week No.     | Theme/ Curriculum                                                                                                    | Any Additional Information |
|--------------|----------------------------------------------------------------------------------------------------|----------------------------|
| Week 1-3     | Unit 1                                                                                                    |                            |
|              | Introduction: History of Open Source Software (OSS), commercial software vs OSS, free software vs freeware, open source software examples - the GNU projects, copy right issues about open source software.                                                                                                    |                            |
| Week 4 - 6   | Unit 2                                                                                                    |                            |
|              | Linux Installation and hardware configuration,<br>Linux loader, GRUB bootloader, Log in and logout,<br>starting and shutting process, user account,<br>Simple commands, Unix file system, Unix files,i-<br>node and file system related commands.                                                                                                    |                            |
| Week 7-10    | Week 7,8 - Unit 3                                                                                                    | Allocation of Assignment   |
|              | Basic principles of copyright law, open source licensing, issues with copyright and patent, warranty, MIT license, BSD License, Apache license, Academic Free License, Mozilla Public License, GPL, LGPL.                                                                                                    |                            |
|              | Week 9,10 - Unit 4                                                                                                    |                            |
|              | Study of commercial application software vs OSS, Open Office.                                                                                                    |                            |
| Week 11 - 15 | Week 11,13 - Unit 5                                                                                                    | Class Test                 |
|              | GUI environment: GAMBUS IDE, compiling, debugging and running the programs, explain new project window, property window, project explorer window. GAMBAS: Working with controls like textbox, frames, check box, option button, images, designing the user interface, coding for controls; data types, constants, declaring variables, scope of variables, formatting data. GAMBAS: Conditional and loop statements: |                            |

If and nested if statements, comparing strings, select case statement, using statement, displaying message in message box, user input validation.

Week 14, 15 - Unit 6

GIMP Installation, GIMP user interface, creating new windows, freehand drawing in GIMP, drawing regular shapes, image editing- cropping and resizing, masking. GIMP: Language support.

#### References

- 1. Rao, M. N. (2014). Fundamentals of Open Source Software (1st edition). PHI Learning.
- 2. Das, S. (2000), Your Unix-the Ultimate guide, TMH.
- 3. Laurent, A..M. (2004), Understanding Open Source and Free Software Licensing. O'Reilly Media.
- 4. John W. Rittinghouse. A Beginner's Guide to Gambas.
- 5. Lecarme, O. and Delvare, K. (2013). The Book of Gimp. No Starch Press.

| Online        |  |
|---------------|--|
| Resources (If |  |
| Any)          |  |

https://www.wikihow.com/Install-Linux

https://www.oreilly.com/library/view/linux-in-a/0596000251/ch04s02.html

https://www.slashroot.in/linux-grubgrand-unified-bootloader-tutorial

https://echoua.com/commercial-vs-open-source-software-the-benefits-and-drawbacks/

http://www.tutorialsforopenoffice.org/

### Assignment and Class Test Schedule for Semester

Assignment to be allocated in week 7-8.

Class test to be held as per college schedule during week 12-13.